# **Представление целых чисел в компьютере**

 $\mathbf{1}$ 

## Мелые числа без знака

**Обычно занимают в памяти компьютера один или два байта и принимают значения**: **в однобайтовом формате** от 00000000<sub>2</sub> до 11111111<sub>2</sub> **в двубайтово** от 00000000 0000000000<sup>2</sup> до 11111111 111111111<sub>2</sub> Диапазоны значений целых чисел без знака **Формат числа в байтах Запись с Обычная порядком запись**  $0...2<sup>8</sup> - 1$ 0…255 2 0…2<sup>16</sup>-1 0…65535

#### Число **72<sub>10</sub> = 1001000<sub>2</sub> в формате**: **Пример 1.**

**Номера разрядов 7 6 5 4 3 2 1 0**  $\textbf{b}$ **H 1 1 0 1 0 1 0 1 0** 

**1001000**, в **формате**: **Пример 2. Номера разрядов 15 14 13 12 11 10 9 8 7 6 5 4 3 2 1 0 Биты числа 0 0 0 0 0 0 0 0 0 1 0 0 1 0 0 0**

**Пример 3.**

**Число** 6553510 = 11111111111111112 **в дормате: Номера разрядов 15 14 13 12 11 10 9 8 7 6 5 4 3 2 1 0**

**Биты числа 1 1 1 1 1 1 1 1 1 1 1 1 1 1 1 1**

### Мелые числа со знаком

**Обычно занимают в памяти компьютера один**, **два или четыре байта**, **при этом самый левый** (**старший**) **разряд содержит информацию о знаке числа**. **Знак** «**плюс**» **кодируется нулем**, **а** «**минус**» – **единицей**.

> Диапазоны значений целых чисел со знаком

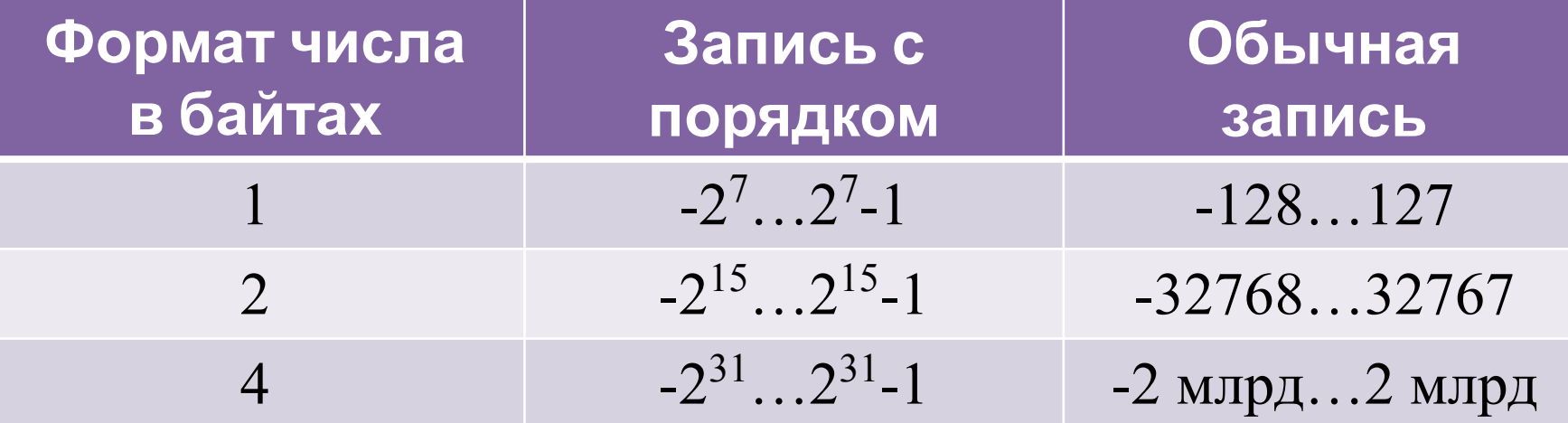

**В компьютерной технике применяются три формы записи** (**кодирования**) **целых чисел со знаком**: **прямой код**, **обратный код и дополнительный код**.

**Положительные числа в прямом**, **обратном и дополнительном кодах изображаются одинаково** – **двоичными кодами с цифрой** 0 **в знаковом разряде**.

**ICJO 127<sup>0</sup><sup>2</sup> a111111** 

**1 1 1 1 1 1 1** 

**Знак числа** «+»

**Пример**

Отрицательные числа в прямом, обратном **дополнительном кодах имеют разное изображение**.

1. **Прямой код**. **В знаковый разряд помещается цифра** 1, **а в разряды цифровой части числа** – **двоичный код его абсолютной величины**.

числа **-127**<sub>10</sub>

**1 1 1 1 1 1 1 1**

**SI** 

**Пример**

2. **Обратный код получается инвертированием всех цифр двоичного кода абсолютной величины числа**, **включая разряд знака**; **нули заменяются единицами**, **а единицы** – **нуля** 

**Пример**

исло**: -127 Кодуля числа: 0 1111111 Обратный код числа**: 1 0000000

**1 0 0 0 0 0 0 0**

**кода с последующим прибавлением единицы к его младшему разряду**.

**Пример**

**Дополнительный код числа** -127:

3. **Дополнительный код получается образованием обратного**

**1 0 0 0 0 0 0 1**

### «Вадания

**1. Запишите числа в прямом коде** (**формат** 1 **байт**):

2. **Запишите числа в обратном и дополнительном кодах (формат 1 бай** а) 31 **б) -63 обратид 65 года) -118** 

3. **Найдите десятичные представления чисел**, **записанных в дополнительном коде**: а) -9 **брости Сингре времен** В. 65 июля Г. 78

**а**) 1 1111000 **б**) 1 0011011 **в**) 1 1101001 **г**) 1 0000001 4. **Найдите десятичные представления чисел**, **записанных в обратном** ко FELOLOLOOLO

**а**) 1 1101000 **б**) 1 0011111 **в**) 1 0101011 **г**) 1 0000000